# Custom Content Migrations to Drupal 8

Getting your stuff into Drupal 8

### **Michael Anello**

- DrupalEasy/Anello Consulting, Inc.
- drupaleasy.com
- ultimike on drupal.org (<u>drupal.org/u/ultimike</u>)
- @ultimike
- Drupal 8 core contributor migration system
- Lead instructor Drupal Career Online

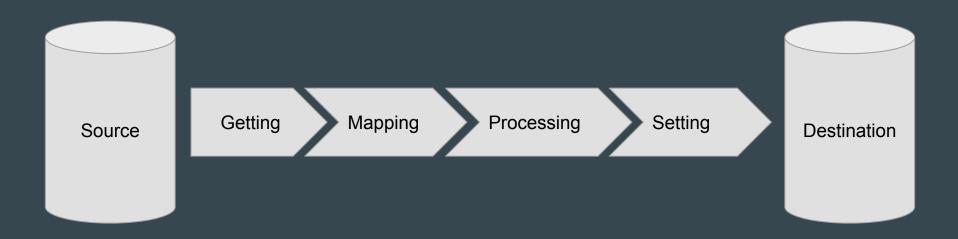

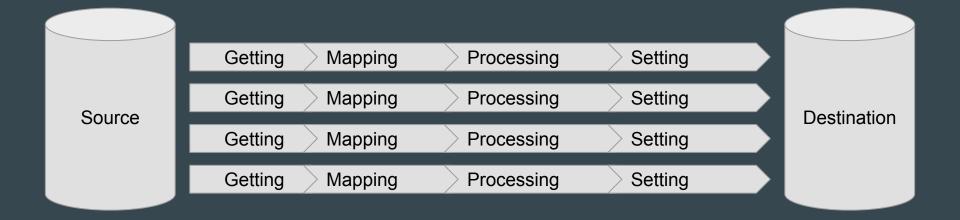

|        | Getting | Mapping | Processing | Setting |             |
|--------|---------|---------|------------|---------|-------------|
|        | Getting | Mapping | Processing | Setting |             |
|        | Getting | Mapping | Processing | Setting |             |
|        | Getting | Mapping | Processing | Setting |             |
|        | Getting | Mapping | Processing | Setting |             |
| Source | Getting | Mapping | Processing | Setting | Destination |
|        | Getting | Mapping | Processing | Setting |             |
|        | Getting | Mapping | Processing | Setting |             |
|        | Getting | Mapping | Processing | Setting |             |
|        | Getting | Mapping | Processing | Setting |             |
|        |         |         |            |         |             |

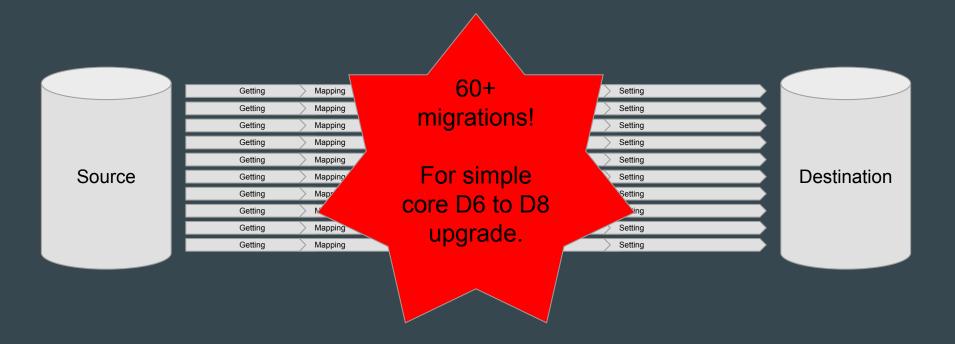

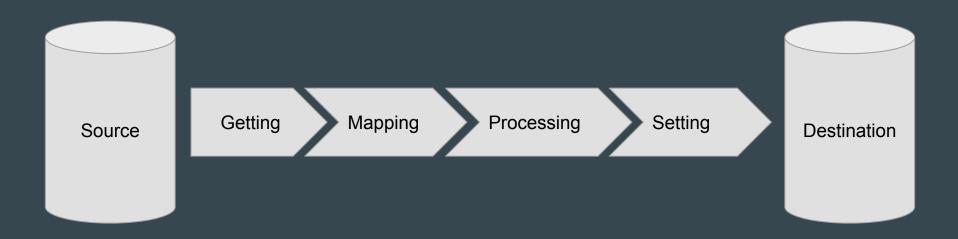

# Migration, Drupal Style

# **Content + Configuration**

# Migration, Drupal Style

- House of Pain
- The Whole Enchilada
- Migration by Subtraction
- Migration Satisfaction

### Migration, Drupal Style - House of Pain

- Manually migrate content (copy/paste)
- Pros
  - Allows for real-time content auditing
- Cons
  - Uhhh it's manual.

## Migration, Drupal Style - The Whole Enchilada

- Drupal 8 core upgrade path
- Pros
  - Easiest
- Cons

 Doesn't allow for refactoring, only modules with migration classes supported.

## Migration, Drupal Style - Migration by Subtraction

- Modified Drupal 8 core upgrade
- Pros
  - Relatively easy, allows for limited customization
- Cons

Dependencies, normally doesn't allow full refactoring

# Migration, Drupal Style - Migration Satisfaction

- Custom migration
- Pros
  - Get what you need, modified as you need it, allows for full refactoring
- Cons
  - Requires learning things you should probably know anyway.

# Migration, Drupal Style

- House of Pain
- The Whole Enchilada
- Migration by Subtraction
- Migration Satisfaction

# Migration, Drupal Style - Details and Demos

### **Details and Demos - House of Pain**

- Create content inventory
- Train authors/writers/editors
- Back away slowly

### **Details and Demos - The Whole Enchilada**

- Start with an empty Drupal 8.1+ site.
- Enable Migrate, Migrate Drupal, Migrate Drupal UI (core) modules.
- Go to /upgrade, enter source site information
- Click buttons

#### ▼ SOURCE DATABASE

Provide credentials for the database of the Drupal site you want to upgrade.

#### Database type \*

• MySQL, MariaDB, Percona Server, or equivalent

O PostgreSQL

OSQLite

#### Database host \*

localhost

Database name \*

#### Database username \*

Database password

ADVANCED OPTIONS

#### **V SOURCE FILES**

**Files directory** 

To import files from your current Drupal site, enter a local file directory containing your site (e.g. /var/www/docroot), or your site address (e.g. http://example.com).

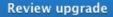

|        | Getting | Mapping | Processing | Setting |             |
|--------|---------|---------|------------|---------|-------------|
|        | Getting | Mapping | Processing | Setting |             |
|        | Getting | Mapping | Processing | Setting |             |
|        | Getting | Mapping | Processing | Setting |             |
|        | Getting | Mapping | Processing | Setting |             |
| Source | Getting | Mapping | Processing | Setting | Destination |
|        | Getting | Mapping | Processing | Setting |             |
|        | Getting | Mapping | Processing | Setting |             |
|        | Getting | Mapping | Processing | Setting |             |
|        | Getting | Mapping | Processing | Setting |             |
|        |         |         |            |         |             |

### **Details and Demos - Addition by Subtraction**

- Start with an empty Drupal 8.1+ site.
- Enable Migrate, Migrate Drupal (core), Migrate Upgrade, and Migrate Plus (contrib) modules.
- Run drush migrate-upgrade --configure-only to create configurations
- Export/package configurations in custom module.
- Remove/modify configurations.
- Run migration.

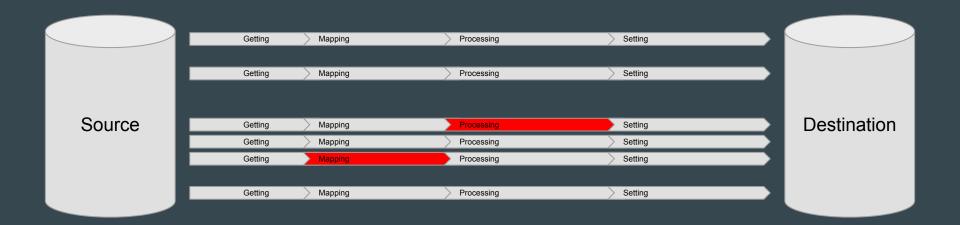

### **Details and Demos - Migration Satisfaction**

- Start with an empty Drupal 8.1+ site.
- Enable Migrate, Migrate Drupal (core), Migrate Tools, and Migrate Plus (contrib) modules.
- Build Drupal 8 site.
- Figure out how Drupal 6/7 content maps to new site.
- Build custom migrations.
- Run custom migrations.

|        | Getting | Mapping<br>Mapping | Processing Processing | Setting |             |
|--------|---------|--------------------|-----------------------|---------|-------------|
|        | Getting | Mapping            | Processing            | Setting |             |
| Source |         |                    |                       |         | Destination |
|        |         |                    |                       |         |             |
|        |         |                    |                       |         |             |

# **Migration Satisfaction - Live Demo!**

## Live Demo - Overview

- Move only content (no config) from a real Drupal 6 site into Drupal 8, with some tweaks.
  - Change content type ("audio" to "podcast")
  - Change field names ("field\_embed" to "field\_audio\_urls")
  - Keep existing text format (Markdown)
- "Build" Drupal 8 site and configure.
- Create custom migration.
- Run custom migration.

### **Live Demo Setup Notes**

- Fresh Drupal 8.2.x site
- Standard installation profile
- Contrib modules: Admin Toolbar, Markdown, Libraries, Migrate Tools, Migrate Plus
- Configure new text format
- Create new content type

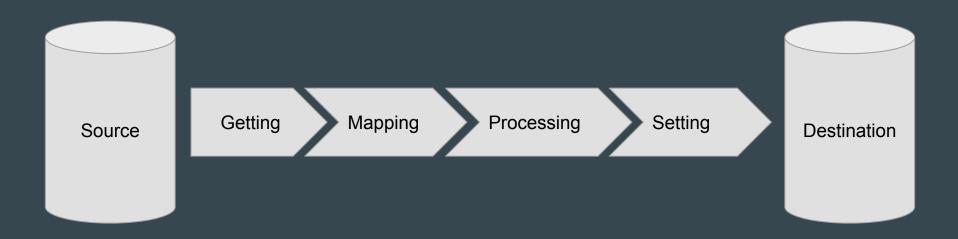

# Custom module code available at:

# https://github.com/ultimike/drupal8migrate

# Blog post with full details for this demo:

# https://www.drupaleasy.com/d8migrate